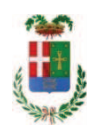

# PROVINCIA DI COMO

## SETTORE OPERE PUBBLICHE DI VIABILITA PREVENZIONE ESPROPRI E CONCESSIONI **SERVIZIO LAVORI PUBBLICI**

### DETERMINAZIONE N. 425 / 2019

## OGGETTO: INTERVENTI DI MANUTENZIONE E CONSERVAZIONE DEGLI EDIFICI PROVINCIALI ANNO 2017, OPERE DA ELETTRICISTA, GRUPPI DA 1 A 4. FORNITURA DI MATERIALE ELETTRICO. AFFIDAMENTO ALLE DITTE IMAT FELCO SPA DI COMO CIG Z952876B61 E GALLI EZIO SPA DI LECCO ZA12876BAC.

### **IL RESPONSABILE**

class, 06.06

fasc. 17.7/2017

Premesso che:

- con provvedimento n.71 in data 10.10.2017 il Presidente con i poteri della Giunta approvava il progetto di fattibilità tecnico economica delle opere relative agli "Interventi di manutenzione e conservazione degli edifici provinciali- Anno 2017" per l'importo complessivo di € 500.000,00;

- con deliberazione in data 07/12/2017 n. 124 il Presidente ha approvato il progetto definitivo/esecutivo dell'intervento avente ad oggetto "Interventi di manutenzione e conservazione degli edifici provinciali anno 2017. Opere da elettricista. Gruppi 1 - 4." dell'importo complessivo di Euro 49.560,00 con il sequente quadro economico:

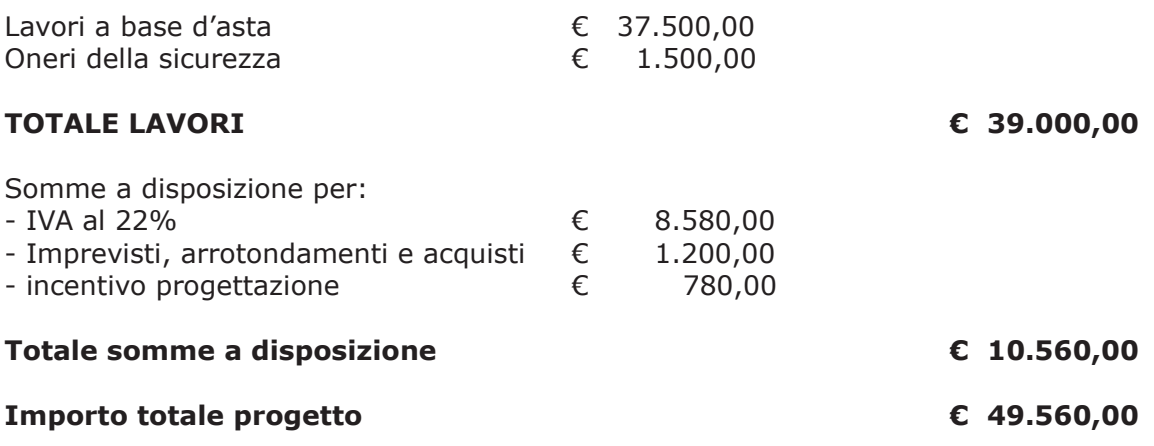

- l'importo di progetto di Euro 49.560,00 è previsto nel Bilancio 2017 Missione 01 Programma 06 al Cap. 1201/5 Codice del Piano dei Conti 1030209 ed è finanziato con fondi frontalieri;

- con provvedimento dirigenziale n. 1044 del 14/12/2017 si determinava, ai sensi dell'art. 32 del D.Lgs. 50/2016, di procedere all'affidamento dei lavori in argomento mediante affidamento diretto,-previa acquisizione di preventivi da almeno cinque operatori, da acquisire tramite utilizzo della piattaforma telematica di e-procurement SINTEL realizzata da ARCA centrale di committenza di Regione Lombardia, in conformità all'art. 58 del D.Lqs. 50/2016;

- con determinazione dirigenziale n. 1239 del 20.12.2018, a seguito di procedura di gara espletata sulla piattaforma telematica Sintel di Arca Regine Lombardia con ID n. 103145237, si stabiliva, tra l'altro, di procedere, ai sensi dell'art. 36 comma 2 lett. a) del D.Lqs. 50/2016, all'affidamento dei lavori in oggetto a favore dell'impresa LIVIO IMPIANTI srl -con sede in Via IV Novembre n. 30 - 23842 BOSISIO PARINI (LC) (PI e C.F. 03464240138), con l'offerto ribasso del 44,109% considerato congruo, sull'importo negoziabile a base di gara di Euro 37.500,00 per un importo di Euro 20.959,13 aumentato degli oneri di sicurezza di Euro 1.500,00 e, quindi, per un importo netto contrattuale di Euro 22.459,13 (oltre IVA) ed un importo lordo di Euro 27.400,14 (IVA compresa);

- con il medesimo provvedimento si assestava il quadro economico come di seguito indicato:

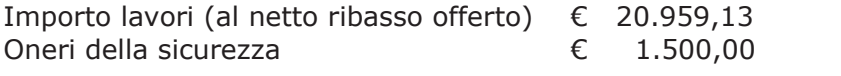

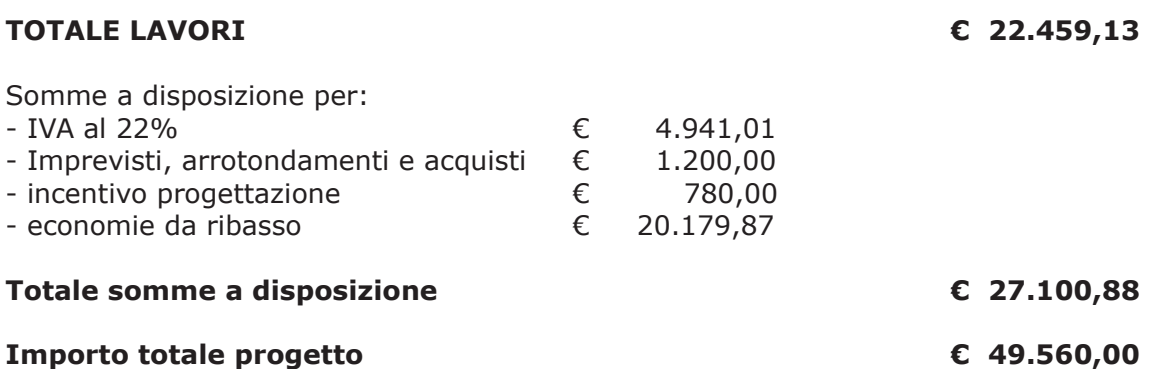

- con determinazione dirigenziale n. 261 in data 27/03/2019 è stata approvata una modifica al quadro economico di progetto come di seguito:

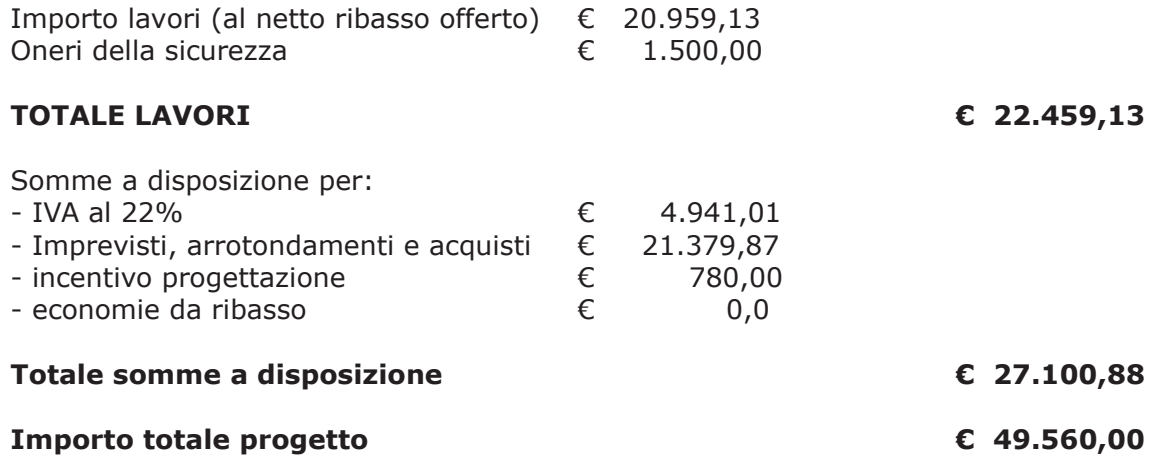

#### Atteso che:

- con rapporto n. 13435 del 03/04/2019 e successivo rapporto n. 18391 in data 13.05.2019 l'Ufficio Tecnico - Settore Manutenzione e Gestione Fabbricati -ha comunicato la necessità di acquistare materiale elettrico cda destinare al personale del Servizio Officina al fine di garantire puntuale e precisa manutenzione - per quanto di competenza - agli impianti elettrici installati presso gli stabili provinciali;

- con il rapporto n. 13435, quindi, ha trasmesso il sequente preventivo:

· ditta IMAT FELCO SPA - con sede legale in 22100 COMO - Via Scalabrini n. 100  $-$  C.F. e P.I. 03167690134 per n. 30 modulo esterno monitoraggio fasi 1 contatto preventivo n. 5203 in data 25/03/2019 Euro 2.154,60 (oltre IVA) Euro 2.628,61 per n. 50 lampade MASTER PL -C 26W/840/2P 1 CT/5X10BOX preventivo n. 5477 in data 29/03/2019 Euro 139,09 (oltre IVA) **Euro** 169,69

- con il rapporto n. 18391, quindi, ha trasmesso il seguente preventivo:

ditta GALLI EZIO SPA - con sede legale in 23900 lecco - Via Fiandra n. 15 -C.F. e P.I. 00203620133 per n. 15 gabbia protez. 180X1330-03F/LINDA per n. 20ST8AU-1,5M 22,4W/865 222-240VEMFLH10SRAM per n. 1 MEAN WELL ALIM HRPG-200-7.5 Euro 1.622,80 (oltre IVA) Euro 1.979,82

Visto l'art. 1 comma 450 della Legge 296/2006 e ss.mm.ii;

Dato atto che il costo complessivo per la prestazione di cui in oggetto è inferiore a euro 5.000,00 e pertanto non sussiste l'obbligo di ricorrere al mercato elettronico della pubblica amministrazione o altri mercati elettronici previsti dalle leggi vigenti;

Letto l'art. 36 comma 2 lett. a) del D.Lgs. 50/2016;

Lette le Linee Guida n. 4 di attuazione del D.Lgs. 50/2016 di ANAC e successivi aggiornamenti;

#### Visto:

- il DURC della ditta IMAT FELCO SPA regolare valido sino alla data del 13.06.2019;

- che non risultano a carico dell'impresa IMAT FELCO SPA, alla data del 09/05/2019, presso il casellario informatico di ANAC, annotazione riservate di provvedimenti adottati in ordine a violazioni accertate:

- il DURC della ditta GALLI EZIO SPA regolare valido sino alla data del 12.07.2019;

- che non risultano a carico dell'impresa GALLI EZIO SPA, alla data del 17/05/2019, presso il casellario informatico di ANAC, annotazione riservate di provvedimenti adottati in ordine a violazioni accertate:

DATO ATTO che la spesa complessiva Euro 4.778,42 (IVA inclusa) trova stanziamento nella voce "Imprevisti, arrotondamenti e acquisti" e fa carico alla Missione 01 Programma 06 Codice 1030209 cap. 1201/5 imp. 659/2019

- per Euro 2.798,30 sub /2019 a favore di IMAT FELCO SPA - con sede legale in 22100 COMO - Via Scalabrini n. 100 - C.F. e P.I. 03167690134 - ; - per Euro 1.979,82 sub /2019 a favore di GALLI EZIO SPA - con sede legale in 23900 Lecco - Via Fiandra n. 15 - C.F. e P.I. 00203620133 -

Vista:

- la deliberazione di Consiglio Provinciale n. 13 del 2 aprile 2019 di approvazione del Bilancio di Previsione per il triennio 2019/2021:

- la deliberazione del Presidente n. 29 del 09 aprile 2019 di approvazione del Piano esecutivo di Gestione 2019-2021;

#### **DETERMINA**

in relazione al progetto avente ad oggetto "Interventi di manutenzione e conservazione degli edifici provinciali anno 2017. Opere da elettricista. Gruppi da 1 a 4" ;

- 1) di prendere atto della necessità di acquistare materiale elettrico da destinare al personale del Servizio Officina al fine di garantire puntuale e precisa manutenzione per quanto di competenza - agli impianti elettrici installati presso gli stabili provinciali come segnalato con rapporto n. 13435 del 03.04.2019 e successivo rapporto n. 18391 in data 13.05.2019 dall'Ufficio Tecnico Provinciale;
- 2) di affidare la fornitura richiesta coi rapporti sopracitati come segue:

ditta IMAT FELCO SPA - con sede legale in 22100 COMO - Via Scalabrini n. 100  $-$  C.F. e P.I. 03167690134 per n. 30 modulo esterno monitoraggio fasi 1 contatto preventivo n. 5203 in data 25/03/2019 Euro 2.154,60 (oltre IVA) Euro 2.628,61 per n. 50 lampade MASTER PL -C 26W/840/2P 1 CT/5X10BOX preventivo n. 5477 in data 29/03/2019 Euro 139,09 (oltre IVA) **Euro** 169,69 ditta GALLI EZIO SPA - con sede legale in 23900 Lecco - Via Fiandra n. 15 -C.F. e P.I. 00203620133 per n. 15 gabbia protez. 180X1330-03F/LINDA per n. 20ST8AU-1,5M 22,4W/865 222-240VEMFLH10SRAM per n. 1 MEAN WELL ALIM HRPG-200-7,5

> Euro 1.622,80 (oltre IVA) Euro 1.979.82

3) di imputare la spesa complessiva Euro Euro 4.778,42 (IVA inclusa) alla Missione 01 Programma 06 Codice 1030209 cap. 1201/5 imp. 659/2019

- per Euro 2.798,30 sub /2019 a favore di IMAT FELCO SPA - con sede legale in 22100 COMO - Via Scalabrini n. 100 - C.F. e P.I. 03167690134 - CIG Z952876B61

- per Euro 1.979,82 sub /2019 a favore di GALLI EZIO SPA - con sede legale in 23900 lecco - Via Fiandra n. 15 - C.F. e P.I. 00203620133 - CIG **ZA12876BAC** 

- 4) di dare atto che la spesa derivante dal presente atto diverrà esigibile per il creditore in argomento entro il 2019;
- 5) di trasmettere il presente provvedimento al Settore Ragioneria per quanto di competenza.

Lì, 21/05/2019

**IL RESPONSABILE TARANTOLA BRUNO** (Sottoscritto digitalmente ai sensi dell'art. 21 D.L.gs n 82/2005 e s.m.i.)

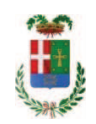

# Provincia di Como

# **VISTO DI REGOLARITA' CONTABILE**

# **DETERMINAZIONE DIRIGENZIALE N. 425 / 2019**

UNITA' PROPONENTE: SERVIZIO LAVORI PUBBLICI OGGETTO: INTERVENTI DI MANUTENZIONE E CONSERVAZIONE DEGLI EDIFICI PROVINCIALI ANNO 2017. OPERE DA ELETTRICISTA. GRUPPI DA 1 A 4. FORNITURA DI MATERIALE ELETTRICO. AFFIDAMENTO ALLE DITTE IMAT FELCO SPA DI COMO CIG Z952876B61 E GALLI EZIO SPA DI LECCO ZA12876BAC.

Visto di regolarità contabile attestante la copertura finanziaria ai sensi dell'art. 147 bis del D.Lgs. n. 267 del 18.08.2000 e s.m.i. CAP. 1201/5 IMP.659/2019 SUB. IMP. 291/2019 PER EURO 2.798.30 CAP. 1201/5 IMP. 659/2019 SUB. IMP. 292/2019 PER EURO 1.979.82 **ESITO: FAVOREVOLE** 

Lì. 22/05/2019

IL DIRIGENTE/IL RESPONSABILE DEI SERVIZI **FINANZIARI** PELLEGRINI SANTINA (Sottoscritto digitalmente ai sensi dell'art. 21 D.L.gs n 82/2005 e s.m.i.)